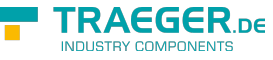

# OpcDialogConditionNodeExtension Members

**Namespace:** Opc.UaFx.Client **Assemblies:** Opc.UaFx.Advanced.dll, Opc.UaFx.Advanced.dll The [OpcDialogConditionNodeExtension](https://wiki.traeger.de/en/software/sdk/opc-ua/net/api/opc.uafx.client.opcdialogconditionnodeextension) type exposes the following members.

## <span id="page-0-0"></span>Methods

### <span id="page-0-1"></span>Respond(OpcDialogConditionNode, OpcClient, Int32)

Passes the selectedResponse option and ends the dialog of the conditionNode specified using the further specified client.

**C#**

public static void Respond(this OpcDialogConditionNode conditionNode, OpcClient client, int selectedResponse)

#### **Parameters**

conditionNode [OpcDialogConditionNode](https://wiki.traeger.de/en/software/sdk/opc-ua/net/api/opc.uafx.opcdialogconditionnode)

The [OpcDialogConditionNode](https://wiki.traeger.de/en/software/sdk/opc-ua/net/api/opc.uafx.opcdialogconditionnode) its 'Respond' method node is to be called.

client [OpcClient](https://wiki.traeger.de/en/software/sdk/opc-ua/net/api/opc.uafx.client.opcclient)

The [OpcClient](https://wiki.traeger.de/en/software/sdk/opc-ua/net/api/opc.uafx.client.opcclient) to use to call the method.

selectedResponse [Int32](https://docs.microsoft.com/en-us/dotnet/api/system.int32)

Selected index of the [ResponseOptions](https://wiki.traeger.de/en/software/sdk/opc-ua/net/api/opc.uafx.opcdialogconditionnodemembers#responseoptions) of the conditionNode specified.

#### **Exceptions**

[ArgumentNullException](https://docs.microsoft.com/en-us/dotnet/api/system.argumentnullexception)

The conditionNode or client is a null reference (Nothing in Visual Basic).

#### **[OpcException](https://wiki.traeger.de/en/software/sdk/opc-ua/net/api/opc.uafx.opcexception)**

The call of the method node failed (see exception details for more information).

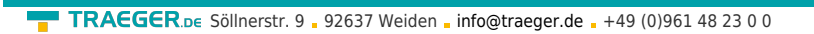

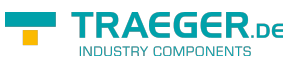

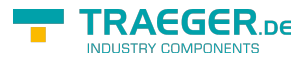

### Table of Contents

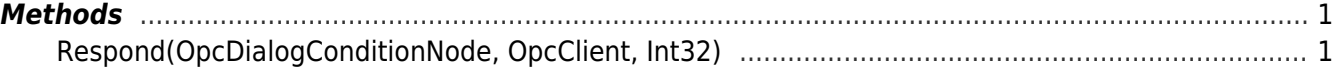